# Linux-Kurs der Unix-AG Übung 8

# Befehlsübersicht

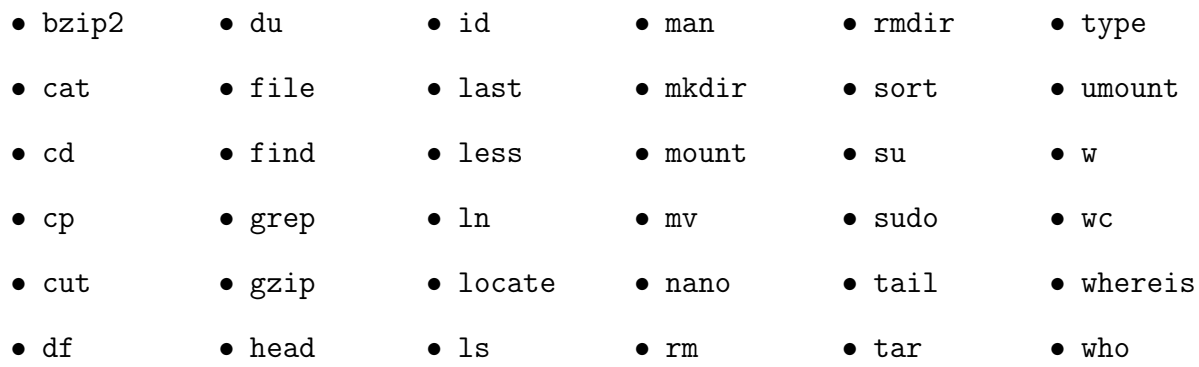

### Aufgabe 1: Benutzer und Gruppen

- 1. In welchen Gruppen ist der Benutzer linuxkurs Mitglied?
- 2. Finde in der Man-Page zum Befehl groups heraus, was dieser ausgibt und führe ihn aus. Bilde die Ausgabe mit dem Befehl id nach.

# Aufgabe 2: Angemeldete Benutzer

- 1. Öffne einige Terminals und stelle jeweils fest, wie viele Benutzer angemeldet sind.
- 2. Schließe die Terminals wieder und schaue nach wann diese Logins stattgefunden haben.
- 3. Melde dich ab und wieder an. Schaue nun nach, wann sich wer angemeldet hat.

# Aufgabe 3: Benutzer wechseln

- 1. Wechsel zum Benutzer root auf zwei verschiedene Möglichkeiten.
- 2. Was ist der Unterschied zwischen den nachfolgenden Befehlen:
	- sudo -i
	- sudo su

Welcher der beiden Befehle ist zu bevorzugen und warum?